**BULK RATE US(?) POSTAGE PAID**

## *Story Category* **Primary Headline**

**Find Yourself Here** 

**RETURN ADDRESS YELLOW SPRINGS, OHIO 45387**

 PRINTED IN THE USA **30% POST-CONSUMER WASTE FIBER** © 2007

*Story Category* **Special Notable Headline**

This section can contain  $\overline{h}$ cial notes about last **Windute things, corrections,** new additions to the community, retirements, etc. The body text is the same as all other stories. But the headline text can either be 24pt or 18 pt depending on the story's importance.

**(Note Mailing Indicia:To avoid any problems, PLEASE check with your post office before mailing to insure the content, orientation, and placement of the mailing information is correct. )**

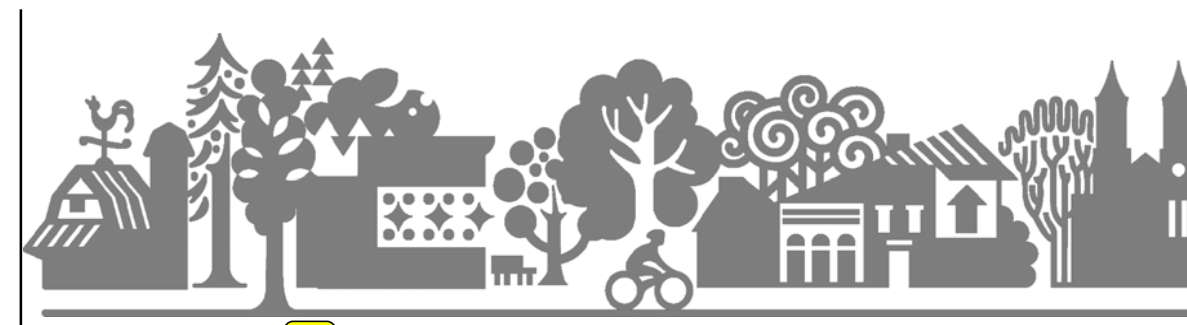

Upon viewing the newsletter at first glance, this is back page lead story. It could be the first thing they read or the last. So it's important to use this space for messages you want the readers to remember. Articles with inportant upcoming dates, policy info, discounts or cross promotional info, possibly coupons for retail opportunities, etc..are good for this area. For the lead story Headline, use 18 point

Helvetica Bold with single spacing. Use 11 pt Times or Times New Roman (again with single spacing) for the body copy. Make it as compelling as possible which often means sifen it down to it's most important points, then back those points up with facts. Testimonies and quotes also make a local piece like this strong.

Important: When you type

onto this page, the information on the other two columns to your right may move. This is because all of these columns are linked and flowing together in one larger column of information.

To adjust placement of elements on all columns, just add or remove "returns" after the copy you've placed above.

All information contained herein was accurate at time of printing. For latest information visit www.exploreyellowsprings.com. To change subscription preferences, email xxxxxxxxxxxxx.com. © 2007 Village of Yellow Springs.

**TITLE**

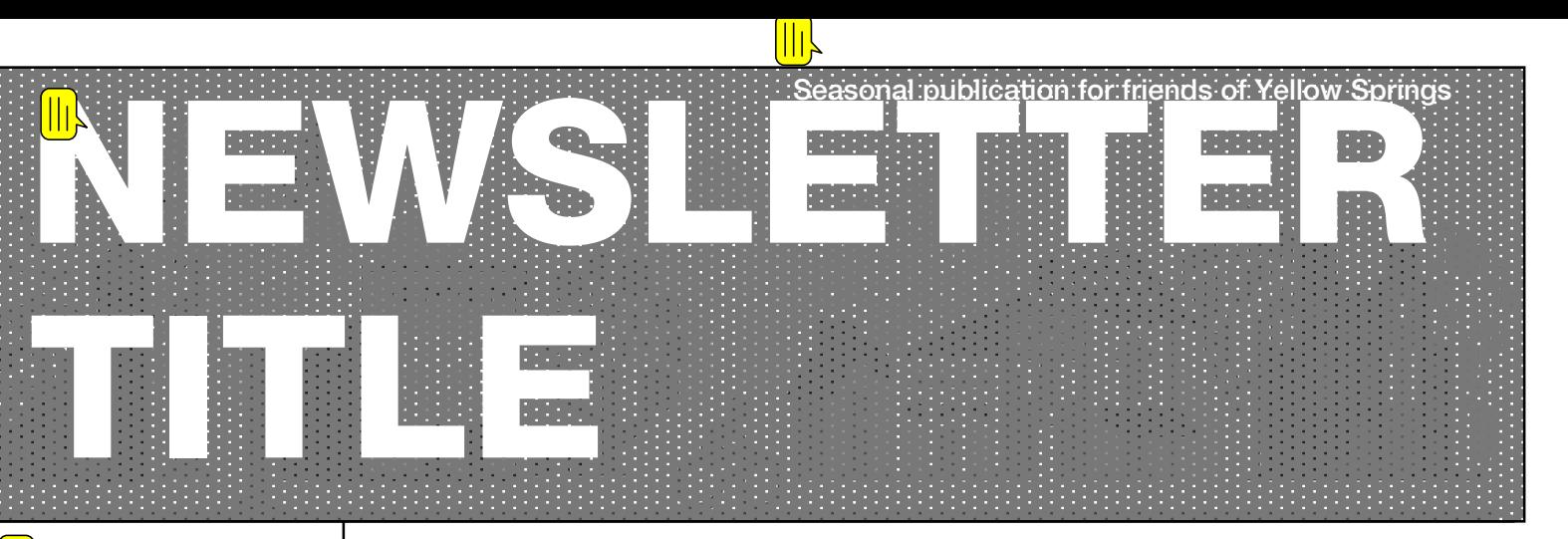

To adjust placement of lements on all columns, just add or remove "returns" after he copy you've placed bove.

lake sure your columns stay where they are from side to ide. Shifting can cause ncomfortable closeness to the edge which in some xtreme cases can cause hopping off of words (or arts of words) at the paper dge.

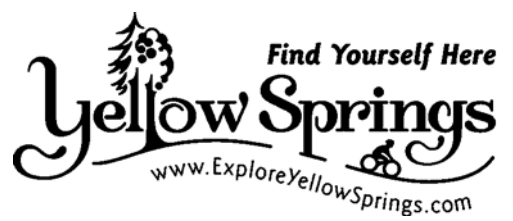

**VOLUME 1** ISSUE 1 **SPRING/SUMMER** 2007

 $\left\| \left\| \right\| \right\|$ 

*•Topic One •Topic Two •Topic Three •Topic Four •Topic Five •Topic Six*

*Story Category* **Special Notable Headline**

This section can contain special upcoming events to note, business matters for recipients, corrections, contact information, etc. It can go down to approximately .75" to 1" away from the bottom.

Upon viewing the newsletter at first glance, this is the first page most people will see and begin read. It is where you want to gi your viewers an idea of what they are in store for in this piec. For the lead story Headline, use 25 point Helvetica Bold with single spacing. Use 11 pt Time or Times New Roman (again with single spacing) for the body copy. This is your flagship stor so make it as compelling as possible which often means sife it down to it's most important points, then back those points up with facts. Testimonies and quotes also make a local piece like this strong.

Important: When you type onto this page, the information on the other two columns to your right may move. This is because all these columns are linked and flowing together in one larger column of information.

To adjust placement of elements on all columns, just add or

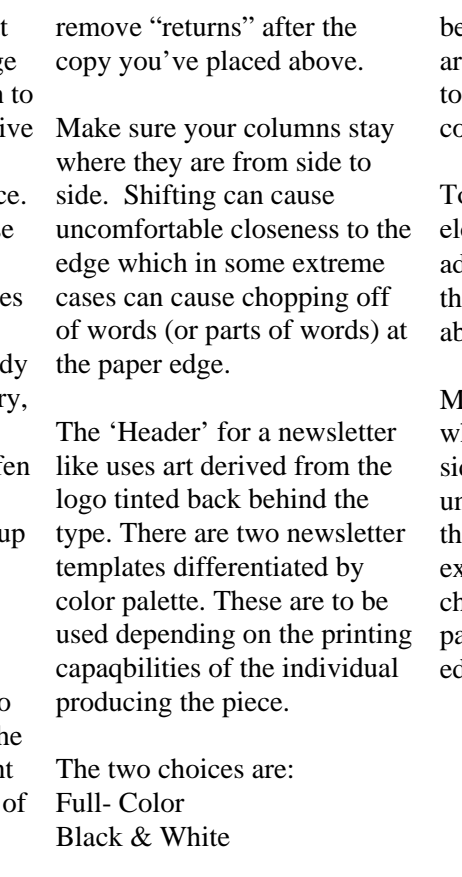

Important: When you type onto this page, the information on the other two columns to your right may move. This is

because all of these columns re linked and flowing gether in one larger column of information.

## *Story Category* **Primary Headline**